МИНИСТЕРСТВО ОБРАЗОВАНИЯ И НАУКИ РОССИЙСКОЙ ФЕДЕРАЦИИ Федеральное государственное автономное учреждение высшего профессионального образования "Казанский (Приволжский) федеральный университет" Институт математики и механики им. Н.И. Лобачевского

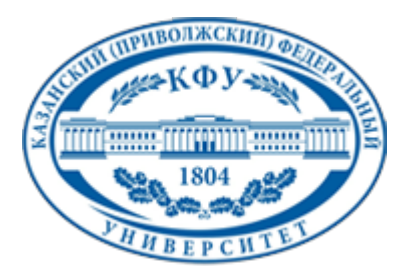

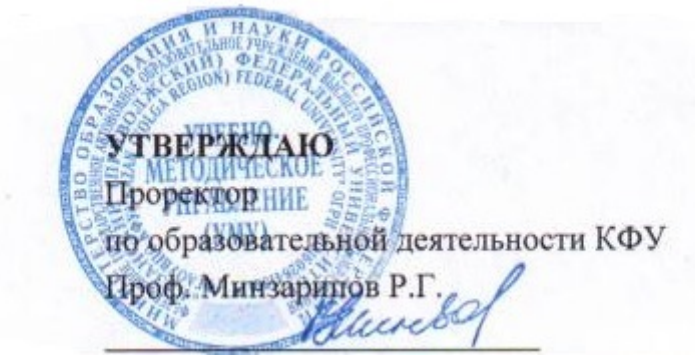

*подписано электронно-цифровой подписью*

# **Программа дисциплины**

Технолгиии обработки информации Б3+.ДВ.8

Направление подготовки: 050100.62 - Педагогическое образование Профиль подготовки: Информатика Квалификация выпускника: бакалавр Форма обучения: на базе СПО Язык обучения: русский **Автор(ы):** Широкова О.А. **Рецензент(ы):** Гайнутдинова Т.Ю.

# **СОГЛАСОВАНО:**

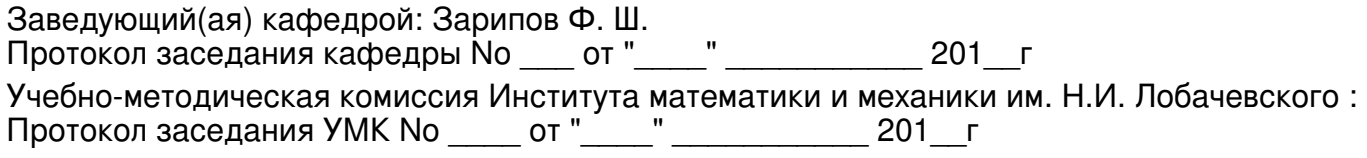

Регистрационный No 817237014

Казань 2014

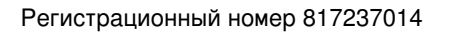

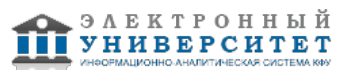

# **Содержание**

1. Цели освоения дисциплины

2. Место дисциплины в структуре основной образовательной программы

3. Компетенции обучающегося, формируемые в результате освоения дисциплины /модуля

4. Структура и содержание дисциплины/ модуля

5. Образовательные технологии, включая интерактивные формы обучения

6. Оценочные средства для текущего контроля успеваемости, промежуточной аттестации по итогам освоения дисциплины и учебно-методическое обеспечение самостоятельной работы студентов

7. Литература

8. Интернет-ресурсы

9. Материально-техническое обеспечение дисциплины/модуля согласно утвержденному учебному плану

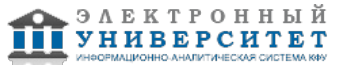

Программу дисциплины разработал(а)(и) доцент, к.н. (доцент) Широкова О.А. кафедра высшей математики и математического моделирования отделение педагогического образования , Olga.Shirokova@kpfu.ru

### **1. Цели освоения дисциплины**

Освоение основных возможностей Microsoft Office: MS Word, MS Excel, MS Access, MS Power Point,

использование возможностей языка HTML для создания web-документов.

#### **2. Место дисциплины в структуре основной образовательной программы высшего профессионального образования**

Данная учебная дисциплина включена в раздел " Б3+.ДВ.8 Профессиональный" основной образовательной программы 050100.62 Педагогическое образование и относится к дисциплинам по выбору. Осваивается на 5 курсе, 10 семестр.

Дисциплина "Технологии обработки информации" относится к блоку "Дисциплины по выбору" , изучается на 5 курсе в 10 семестре.

#### **3. Компетенции обучающегося, формируемые в результате освоения дисциплины /модуля**

В результате освоения дисциплины формируются следующие компетенции:

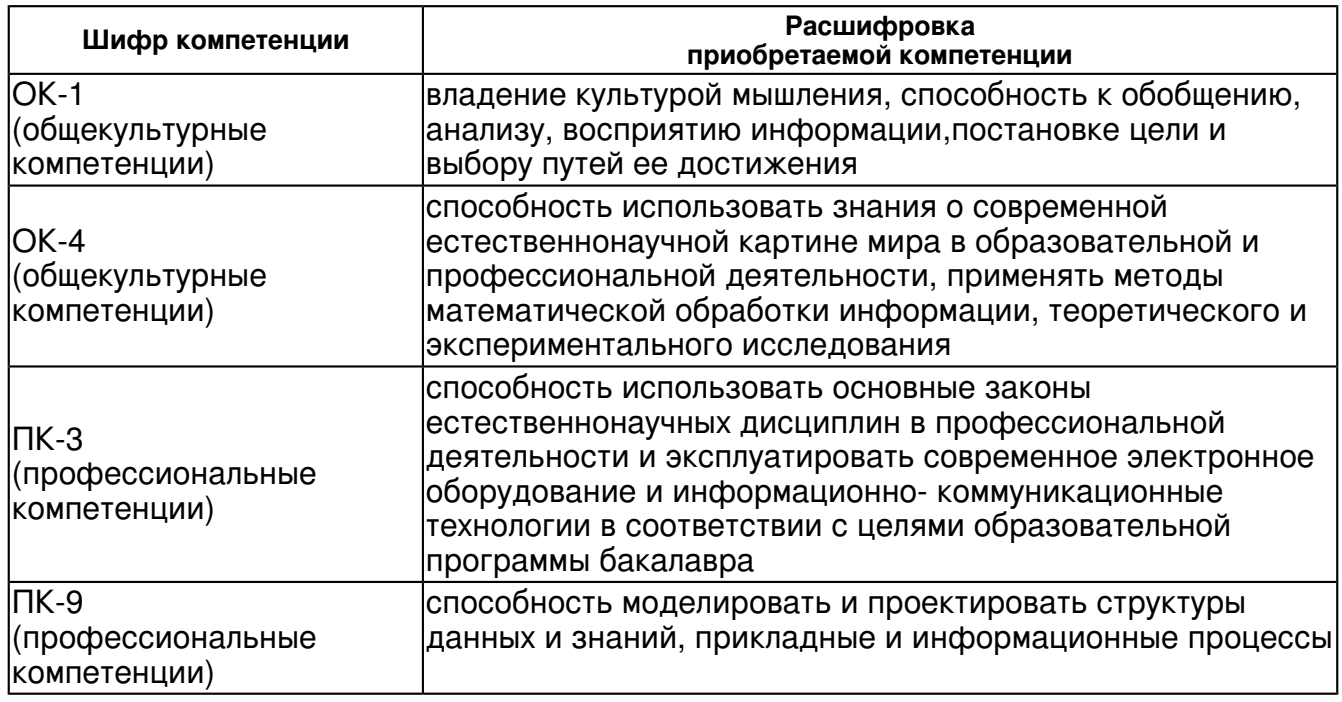

В результате освоения дисциплины студент:

1. должен знать:

 информационно- коммуникационные технологии обработки информации, прикладное программное обеспечение

2. должен уметь:

 использовать современное электронное оборудование и информационно- коммуникационные технологии в профессиональной деятельности

3. должен владеть:

 прикладным программным обеспечением, способностью проектировать структуры данных и знаний

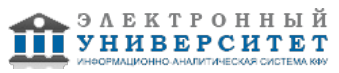

с использованием современного электронного оборудования и информационнокоммуникационных технологий

4. должен демонстрировать способность и готовность:

 эксплуатировать современное электронное оборудование и информационнокоммуникационные технологии в профессиональной деятельности

# **4. Структура и содержание дисциплины/ модуля**

Общая трудоемкость дисциплины составляет зачетных(ые) единиц(ы) 72 часа(ов).

Форма промежуточного контроля дисциплины зачет в 10 семестре.

Суммарно по дисциплине можно получить 100 баллов, из них текущая работа оценивается в 50 баллов, итоговая форма контроля - в 50 баллов. Минимальное количество для допуска к зачету 28 баллов.

86 баллов и более - "отлично" (отл.);

71-85 баллов - "хорошо" (хор.);

55-70 баллов - "удовлетворительно" (удов.);

54 балла и менее - "неудовлетворительно" (неуд.).

#### **4.1 Структура и содержание аудиторной работы по дисциплине/ модулю Тематический план дисциплины/модуля**

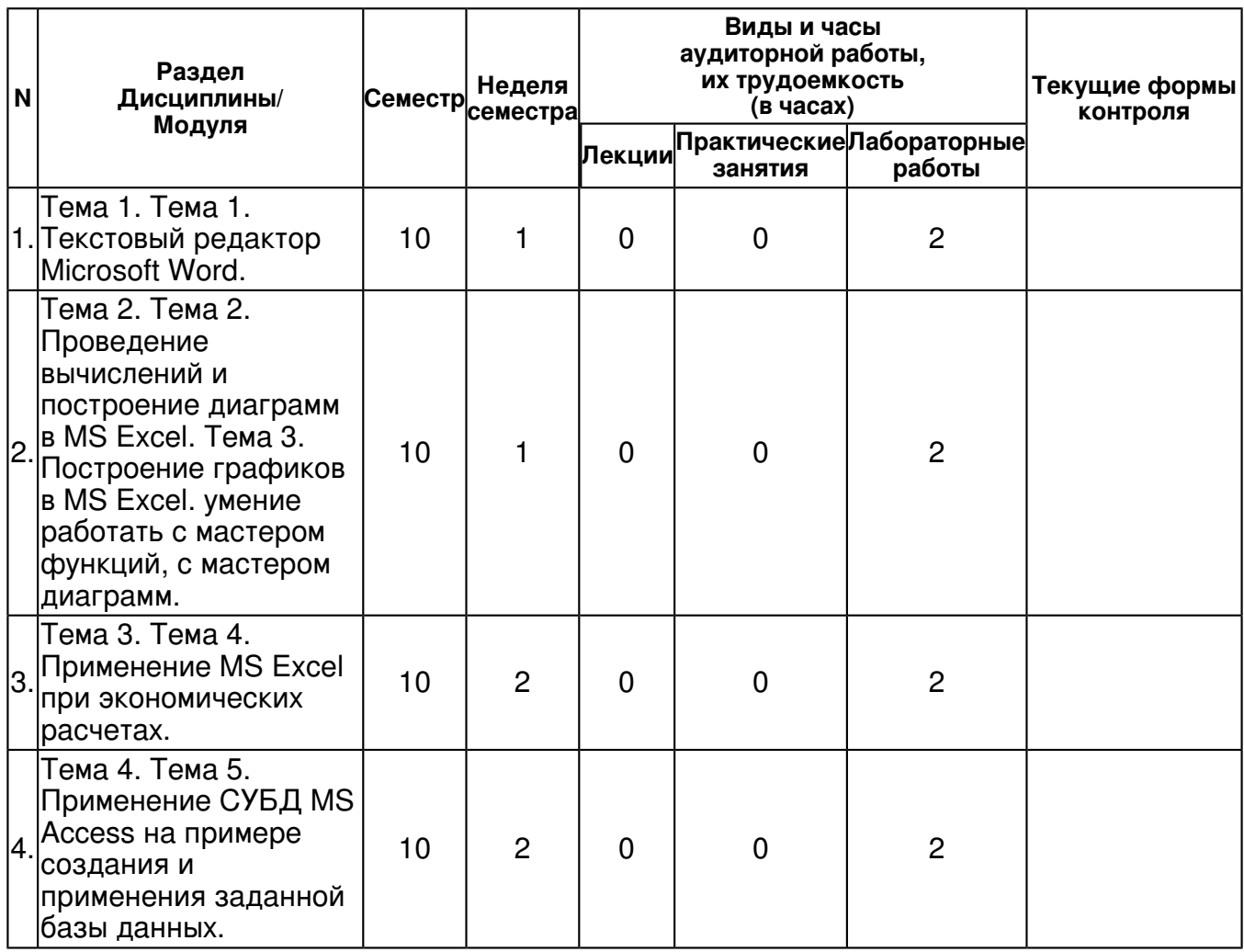

 Регистрационный номер 817237014 Страница 4 из 11.

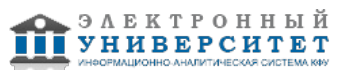

 Программа дисциплины "Технолгиии обработки информации"; 050100.62 Педагогическое образование; доцент, к.н. (доцент) Широкова О.А.

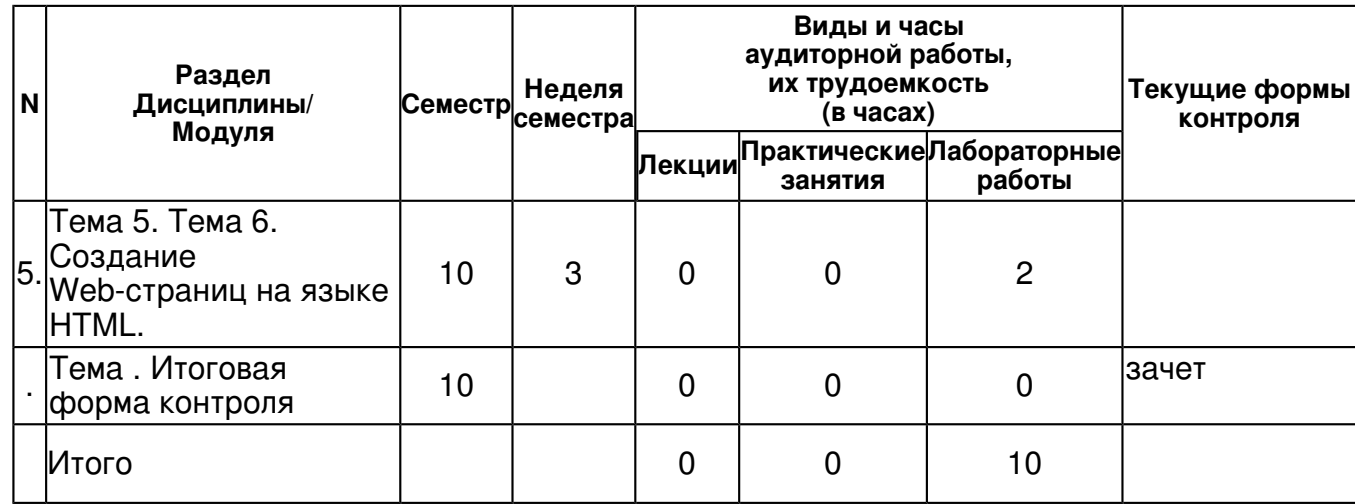

### **4.2 Содержание дисциплины**

# **Тема 1. Тема 1. Текстовый редактор Microsoft Word.**

# *лабораторная работа (2 часа(ов)):*

Текстовый редактор Microsoft Word. Вставка фрагментов текста и других объектов в тексте Microsoft Word. Создание многоуровневых списков в редакторе Microsoft Word. Совмещения в тексте Microsoft Word объектов разного типа. Вставки сносок, номеров страниц, колонтитулов. Создание автоматического оглавления в тексте Microsoft Word

#### **Тема 2. Тема 2. Проведение вычислений и построение диаграмм в MS Excel. Тема 3. Построение графиков в MS Excel. умение работать с мастером функций, с мастером диаграмм.**

### *лабораторная работа (2 часа(ов)):*

Проведение вычислений и построение диаграмм в MS Excel, форматирования ячеек, использования автоформата таблиц, понятия теоретической формулы, подстановочной формулы, расчетной формулы. Совмещение в таблице Excel объектов разного типа: автофигур, формул, таблиц. Тема 3. Построение графиков в MS Excel. умение работать с мастером функций, с мастером диаграмм.

#### **Тема 3. Тема 4. Применение MS Excel при экономических расчетах.**

# *лабораторная работа (2 часа(ов)):*

Применение MS Excel при экономических расчетах. Финансовые функции БЗ, ПЗ, ППЛАТ. Использование финансовых функций в экономических расчетах.

#### **Тема 4. Тема 5. Применение СУБД MS Access на примере создания и применения заданной базы данных.**

# *лабораторная работа (2 часа(ов)):*

Применение СУБД MS Access на примере создания и применения заданной базы данных. Понятия объектов базы данных: таблиц, форм, запросов, отчетов. Создание межтабличных связей. Создание форм и отчетов. Оганизация запросов к базе данных. Создание кнопочных форм.

# **Тема 5. Тема 6. Создание Web-страниц на языке HTML.**

# *лабораторная работа (2 часа(ов)):*

Создание Web-страниц на языке HTML. Язык разметки гипертекста HTML. Структура документа на языке HTML. Оформление графических изображений, таблиц, гиперссылок. Понятие фрейма. Разбиение Web-страницы на несколько областей ? фреймов. Создание Web-страницы на языке HTML, состоящей из нескольких фреймов.

# **4.3 Структура и содержание самостоятельной работы дисциплины (модуля)**

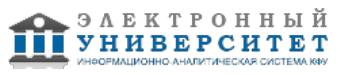

 Программа дисциплины "Технолгиии обработки информации"; 050100.62 Педагогическое образование; доцент, к.н. (доцент) Широкова О.А.

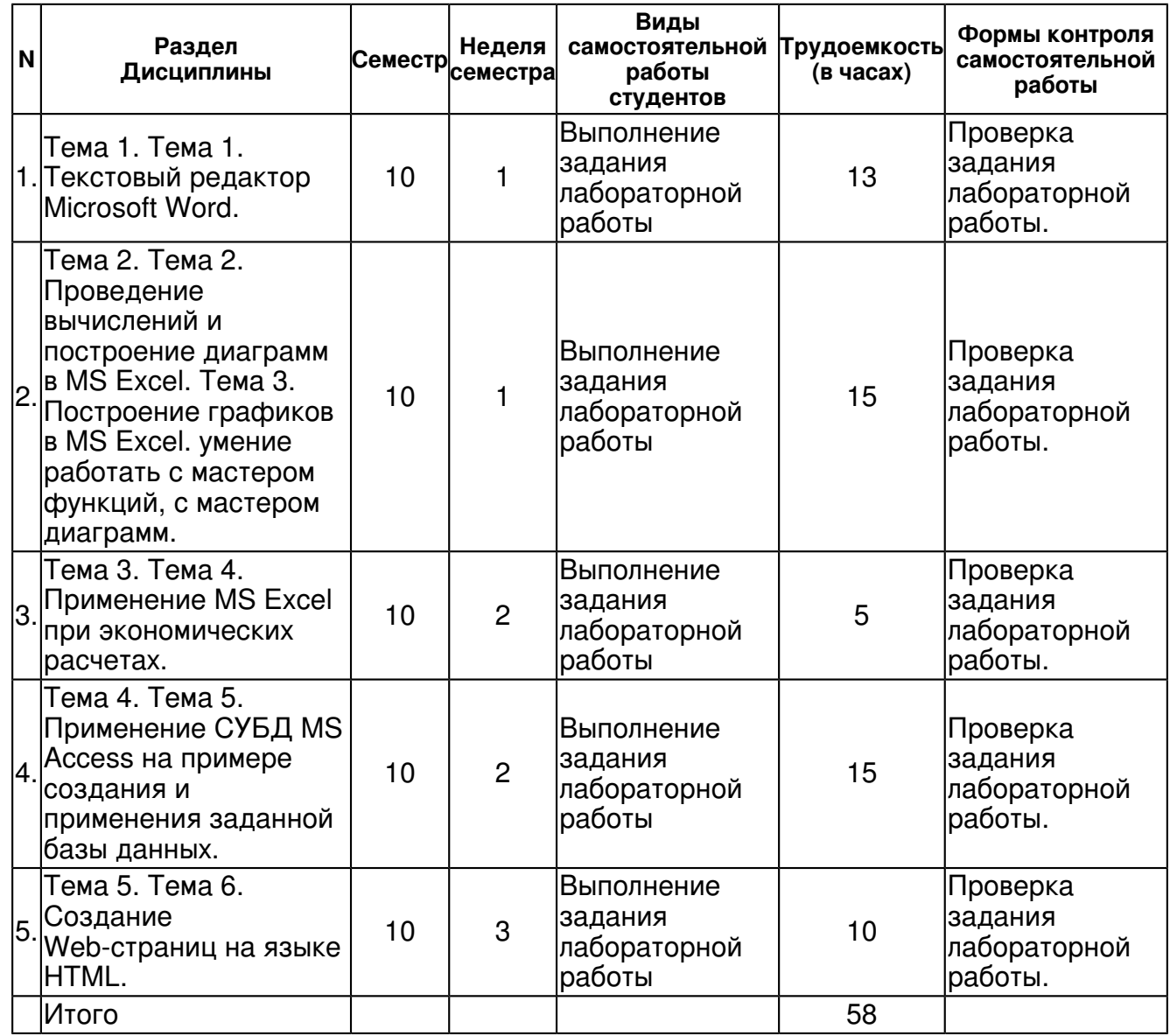

# **5. Образовательные технологии, включая интерактивные формы обучения**

Обучение происходит в форме лабораторных занятий, а также самостоятельной работы студентов.

После выполнения лабораторных работ студенты приобретут умение работы с пакетом Microsoft Office и начальные навыки создания Web-страницы на языке HTML.

Изучение курса подразумевает получение практических навыков при выполнении лабораторных работ и выполнении домашних работ. Практические задания, выполненные в аудитории, предназначены для указания общих методов решения задач. Закрепить навыки можно лишь в результате самостоятельной работы.

Кроме того, самостоятельная работа включает подготовку к зачету.

#### **6. Оценочные средства для текущего контроля успеваемости, промежуточной аттестации по итогам освоения дисциплины и учебно-методическое обеспечение самостоятельной работы студентов**

# **Тема 1. Тема 1. Текстовый редактор Microsoft Word.**

Проверка задания лабораторной работы. , примерные вопросы:

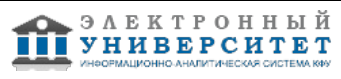

Текстовый редактор Microsoft Word. Вставка фрагментов текста и других объектов в тексте Microsoft Word. Создание многоуровневых списков в редакторе Microsoft Word. Совмещения в тексте Microsoft Word объектов разного типа. Вставки сносок, номеров страниц, колонтитулов. Создание автоматического оглавления в тексте Microsoft Word

#### **Тема 2. Тема 2. Проведение вычислений и построение диаграмм в MS Excel. Тема 3. Построение графиков в MS Excel. умение работать с мастером функций, с мастером диаграмм.**

Проверка задания лабораторной работы. , примерные вопросы:

Проведение вычислений и построение диаграмм в MS Excel, форматирования ячеек, использования автоформата таблиц, понятия теоретической формулы, подстановочной формулы, расчетной формулы. Совмещение в таблице Excel объектов разного типа: автофигур, формул, таблиц. Тема 3. Построение графиков в MS Excel. умение работать с мастером функций, с мастером диаграмм.

### **Тема 3. Тема 4. Применение MS Excel при экономических расчетах.**

Проверка задания лабораторной работы. , примерные вопросы:

Применение MS Excel при экономических расчетах. Финансовые функции БЗ, ПЗ, ППЛАТ. Использование финансовых функций в экономических расчетах.

#### **Тема 4. Тема 5. Применение СУБД MS Access на примере создания и применения заданной базы данных.**

Проверка задания лабораторной работы. , примерные вопросы:

Применение СУБД MS Access на примере создания и применения заданной базы данных. Понятия объектов базы данных: таблиц, форм, запросов, отчетов. Создание межтабличных связей. Создание форм и отчетов. Оганизация запросов к базе данных. Создание кнопочных форм.

### **Тема 5. Тема 6. Создание Web-страниц на языке HTML.**

Проверка задания лабораторной работы. , примерные вопросы:

Создание Web-страниц на языке HTML. Язык разметки гипертекста HTML. Структура документа на языке HTML. Оформление графических изображений, таблиц, гиперссылок. Понятие фрейма. Разбиение Web-страницы на несколько областей ? фреймов. Создание Web-страницы на языке HTML, состоящей из нескольких фреймов.

# **Тема . Итоговая форма контроля**

Примерные вопросы к зачету:

Вопросы к зачету:

- 1. Текстовый редактор Microsoft Word.
- 2. Вставка фрагментов текста и других объектов в тексте Microsoft Word.
- 3. Создание многоуровневых списков в редакторе Microsoft Word.
- 4. совмещения в тексте Microsoft Word объектов разного типа.
- 5. вставки сносок, номеров страниц, колонтитулов в тексте Microsoft Word.
- 6. создания автоматического оглавления в тексте Microsoft Word
- 7. Проведение вычислений и построение диаграмм в MS Excel.
- 8. Построение графиков в MS Excel.
- 9. Применение MS Excel при экономических расчетах.

10. Использование СУБД MS Access на примере создания и применения заданной базы данных.

11. Создание Web-странички на языке HTML.

# **7.1. Основная литература:**

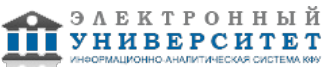

1. Информатика. Базовый курс: учебное пособие для студ. высш. техн. учеб. заведений / Под ред. С. В. Симоновича.?Издание 2-е.?Санкт-Петербург [и др.]: Питер, 2004.?640 с.:

2. Информатика. Базовый курс: учебное пособие для студентов высших технических учебных заведений / под ред. С. В. Симоновича.?2-е изд..?Санкт-Петербург [и др.]: Питер, 2008.?639 с.:

3. Информатика: Учебник / В.А. Каймин; Министерство образования РФ. - 6-e изд. - М.: ИНФРА-М, 2010. - 285 с.

http://znanium.com/bookread.php?book=224852

4. Математика и информатика: Учебник / В.Я. Турецкий; Уральский государственный университет. - 3-e изд., перераб. и доп. - М.: ИНФРА-М, 2007. - 560 с.: 60x90 1/16. - (Высшее образование). (переплет) ISBN 978-5-16-000171-5, 3000 экз. http://znanium.com/bookread.php?book=123828

### **7.2. Дополнительная литература:**

1. Информатика, автоматизированные информационные технологии и системы: Учебник / В.А. Гвоздева. - М.: ИД ФОРУМ: ИНФРА-М, 2011. - 544 с.: ил.; 60x90 1/16. - (Профессиональное образование). (переплет) ISBN 978-5-8199-0449-7, 1500 экз. http://znanium.com/bookread.php?book=207105

2. Компьютерный практикум по курсу "Информатика": Учебное пособие / В.Т. Безручко. - 3-e изд., перераб. и доп. - М.: ИД ФОРУМ: ИНФРА-М, 2012. - 368 с.: ил.; 60x90 1/16 + CD-ROM. - (Высшее образование). (п, cd rom) ISBN 978-5-8199-0330-8, 700 экз. http://znanium.com/bookread.php?book=332293

3. Могилев, А. В. Методы программирования. Компьютерные вычисления / А. В. Могилев, Л. В. Листрова. ? СПб.: БХВ-Петербург, 2008. ? 320 с.: ил. ? (ИиИКТ). - ISBN 978-5-9775-0151-4. http://znanium.com/bookread.php?book=350418

#### **7.3. Интернет-ресурсы:**

Википедия - http://ru.wikipedia.org Интернет-журнал по ИТ - http://www.rsdn.ru Информационные технологии в образовании - http://technologies.su Открытый национальный университет - http://www.intuit.ru Программа Intel - http://www.iteach.ru

#### **8. Материально-техническое обеспечение дисциплины(модуля)**

Освоение дисциплины "Технолгиии обработки информации" предполагает использование следующего материально-технического обеспечения:

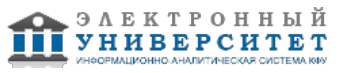

Мультимедийная аудитория, вместимостью более 60 человек. Мультимедийная аудитория состоит из интегрированных инженерных систем с единой системой управления, оснащенная современными средствами воспроизведения и визуализации любой видео и аудио информации, получения и передачи электронных документов. Типовая комплектация мультимедийной аудитории состоит из: мультимедийного проектора, автоматизированного проекционного экрана, акустической системы, а также интерактивной трибуны преподавателя, включающей тач-скрин монитор с диагональю не менее 22 дюймов, персональный компьютер (с техническими характеристиками не ниже Intel Core i3-2100, DDR3 4096Mb, 500Gb), конференц-микрофон, беспроводной микрофон, блок управления оборудованием, интерфейсы подключения: USB,audio, HDMI. Интерактивная трибуна преподавателя является ключевым элементом управления, объединяющим все устройства в единую систему, и служит полноценным рабочим местом преподавателя. Преподаватель имеет возможность легко управлять всей системой, не отходя от трибуны, что позволяет проводить лекции, практические занятия, презентации, вебинары, конференции и другие виды аудиторной нагрузки обучающихся в удобной и доступной для них форме с применением современных интерактивных средств обучения, в том числе с использованием в процессе обучения всех корпоративных ресурсов. Мультимедийная аудитория также оснащена широкополосным доступом в сеть интернет. Компьютерное оборудованием имеет соответствующее лицензионное программное обеспечение.

Компьютерный класс, представляющий собой рабочее место преподавателя и не менее 15 рабочих мест студентов, включающих компьютерный стол, стул, персональный компьютер, лицензионное программное обеспечение. Каждый компьютер имеет широкополосный доступ в сеть Интернет. Все компьютеры подключены к корпоративной компьютерной сети КФУ и находятся в едином домене.

Учебно-методическая литература для данной дисциплины имеется в наличии в электронно-библиотечной системе " БиблиоРоссика", доступ к которой предоставлен студентам. В ЭБС " БиблиоРоссика " представлены коллекции актуальной научной и учебной литературы по гуманитарным наукам, включающие в себя публикации ведущих российских издательств гуманитарной литературы, издания на английском языке ведущих американских и европейских издательств, а также редкие и малотиражные издания российских региональных вузов. ЭБС "БиблиоРоссика" обеспечивает широкий законный доступ к необходимым для образовательного процесса изданиям с использованием инновационных технологий и соответствует всем требованиям федеральных государственных образовательных стандартов высшего профессионального образования (ФГОС ВПО) нового поколения.

Учебно-методическая литература для данной дисциплины имеется в наличии в электронно-библиотечной системе "ZNANIUM.COM", доступ к которой предоставлен студентам. ЭБС "ZNANIUM.COM" содержит произведения крупнейших российских учёных, руководителей государственных органов, преподавателей ведущих вузов страны, высококвалифицированных специалистов в различных сферах бизнеса. Фонд библиотеки сформирован с учетом всех изменений образовательных стандартов и включает учебники, учебные пособия, УМК, монографии, авторефераты, диссертации, энциклопедии, словари и справочники, законодательно-нормативные документы, специальные периодические издания и издания, выпускаемые издательствами вузов. В настоящее время ЭБС ZNANIUM.COM соответствует всем требованиям федеральных государственных образовательных стандартов высшего профессионального образования (ФГОС ВПО) нового поколения.

Учебно-методическая литература для данной дисциплины имеется в наличии в электронно-библиотечной системе Издательства "Лань" , доступ к которой предоставлен студентам. ЭБС Издательства "Лань" включает в себя электронные версии книг издательства "Лань" и других ведущих издательств учебной литературы, а также электронные версии периодических изданий по естественным, техническим и гуманитарным наукам. ЭБС Издательства "Лань" обеспечивает доступ к научной, учебной литературе и научным периодическим изданиям по максимальному количеству профильных направлений с соблюдением всех авторских и смежных прав.

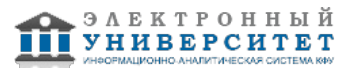

Компьютерный класс, представляющий собой рабочее место преподавателя и не менее 15 рабочих мест студентов, включающих компьютерный стол, стул, персональный компьютер, лицензионное программное обеспечение. Каждый компьютер имеет широкополосный доступ в сеть Интернет. Все компьютеры подключены к корпоративной компьютерной сети КФУ и находятся в едином домене.

Программа составлена в соответствии с требованиями ФГОС ВПО и учебным планом по направлению 050100.62 "Педагогическое образование" и профилю подготовки Информатика .

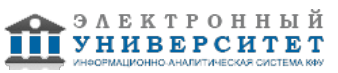

Автор(ы): Широкова О.А. \_\_\_\_\_\_\_\_\_\_\_\_\_\_\_\_\_\_\_\_  $\frac{1}{2}$   $\frac{1}{2}$ 

Рецензент(ы):

Гайнутдинова Т.Ю. \_\_\_\_\_\_\_\_\_\_\_\_\_\_\_\_\_\_\_\_ "\_\_" \_\_\_\_\_\_\_\_\_ 201 \_\_ г.

 Регистрационный номер 817237014 Страница 11 из 11.

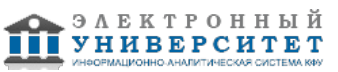